### **MODE OPERATOIRE MAINTENANCE**

## Intitulé de l'intervention - exemple

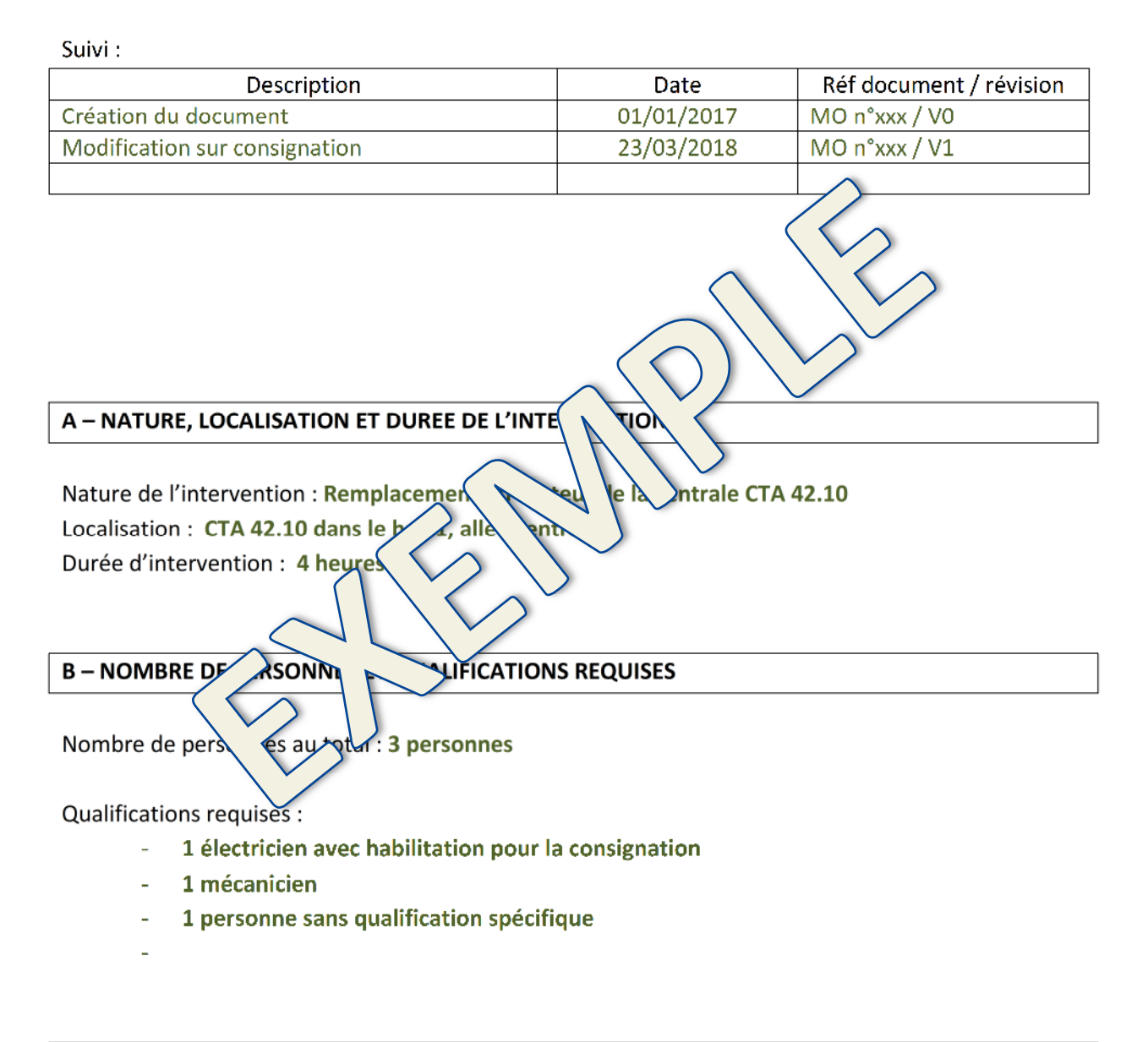

#### **C – DOCUMENTATION NECESSAIRE**

- **Plan Hall1 réf Plan EXE1 v4 du 01/05/2017**
- **Schéma électrique armoire Hall1 réf AE1 v2 du 15/02/2017**
- **Notice fabricant de la CTA42.10 marque CIAT réf ND1524 du 12/02/2015**
- -
	-
- -

#### **D – OUTILLAGE NECESSAIRE**

- **1 élingue de 1 tonne**
- **utilisation Pont roulant 10T**
- **Utilisation chariot élévateur**
- **VAT**
- **Autre outillage classique (clé, tournevis, …)**
- 
- **--**

# **E – ACCESSIBILITE**  Matériel nécessaire : Echafaudage roulant 2mx0,80m, hauteur du plateau **production intervention : 3m** - **F – EQUIPEMENTS DE PROTECTION COLLECTION COLLECTION S NECESSAIRES** Casques, chaussures de seure de sile réfléchissants **Gants de manuter** Equipement si le pour *ficien* - **G – DESCRIPTION DE LAVENTION**

Décrire les différentes étapes de l'intervention et joindre éventuellement des photos.

#### **ETAPE 1 : CONSIGNATION DE L'INSTALLATION CTA 42.10**

- Arrêter les installations des CTA 42.10 et CTA 42.20 par les commutateurs situés en façade d'armoire CTA Hall 1
- Couper le sectionneur de l'armoire CTA Hall 1
- Mettre en place le cadenas de consignation électrique sur le sectionneur

#### **ETAPE 2 : PREPARATION DE L'INTERVENTION**

- Mise en place de l'échafaudage roulant au droit de la CTA 42.10 (voir photo).
- Mettre en œuvre les stabilisateurs, et baliser la zone d'intervention
- Démontage du boitier électrique du moteur (électricien) et vérification de l'absence de tension avec le VAT
- Débranchement du moteur et mise en œuvre d'une protection sur chaque conducteur

#### **ETAPE 3 : DEPOSE DU MOTEUR**

Procéder à l'élingage du moteur (utilisation du pont roulant 10T et d'une élingue 1T).

- Désaccoupler l'axe du moteur
- Dévisser les fixations du moteur
- Déposer le moteur au sol sur une palette et évacuer la palette avec chariot élévateur vers la zone expédition (cariste prod).

#### **ETAPE 4 : REPOSE DU NOUVEAU MOTEUR (réf B45-1050-tri)**

- Amener le moteur au droit de la zone d'intervention avec le chariot élévateur (cariste prod)
- Procéder à l'élingage du moteur (utilisation du pont roulant 10T et d'une élingue 1T).
- Poser le moteur sur le chassis et fixer le moteur au chassis
- Déposer les élingues
- Réaliser l'accouplement de l'axe moteur / ventilateur
- Réaliser le raccordement électrique du moteur (électricien)

#### **ETAPE 5 : DECONSIGNATION DE L'INSTALLATION CTA 42.10**

- Déposer le cadenas de consignation du sectionne $\sim$
- Remettre l'installation en fonctionnement
- Vérifier l'absence d'anomalie lors de la phane démarrage sur le moteur

#### **ETAPE 6 : REPLI DU CHANTIER**

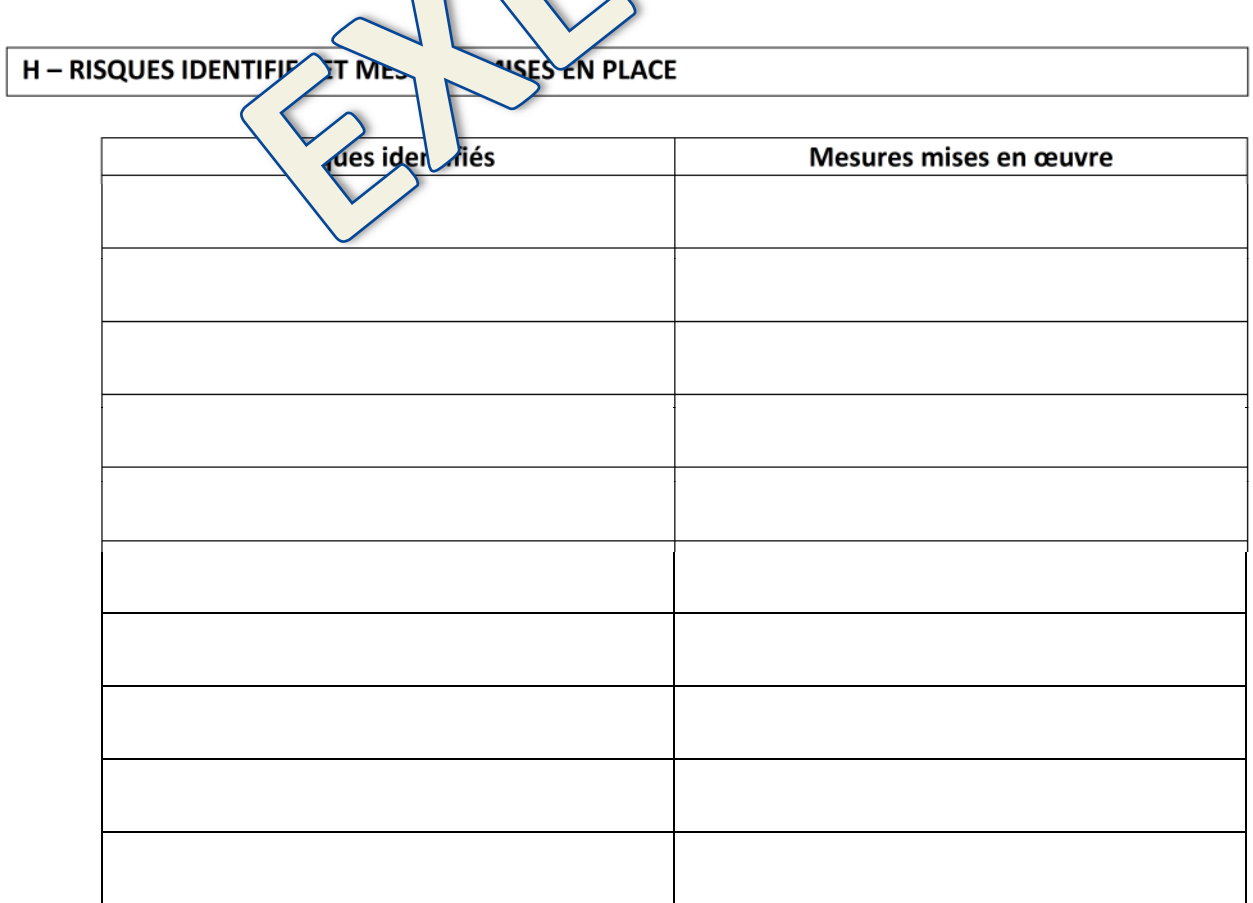

#### **I – DOCUMENTS A COMPLETER POUR CETTE OPERATION**

#### **Avant l'intervention**

- **Attestation de consignation/déconsignation**
- **Bon d'intervention signé par la maintenance et la production**

#### **Après l'intervention**

-

**J – INFORMATIONS UTILES** 

Personne à contacter en cas de difficultés d'application du mode opératoire :

- **Nom, prénom, fonction, téléphone, mail** 

Document établi le : \_/  $Par: M.$ Fonction : \_\_\_\_\_\_